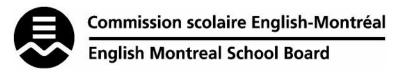

## STANDARDS & PROCEDURES WORKSHEET

Department or Subject: Multimedia

Teacher(s): S. Muoio, V. Tsontakis

Cycle and Level Taught: Cycle 1, Year 1
School Year: 2023-2024

| Term 1 (20%)                                                                                |                                                                                                    |                                                         |  |  |
|---------------------------------------------------------------------------------------------|----------------------------------------------------------------------------------------------------|---------------------------------------------------------|--|--|
| Competencies Targeted                                                                       | Evaluation Methods                                                                                        | General Timeline                                        |  |  |
| Creates personal and media messages     Appreciates and Interprets images                   | Digital Art Projects     Presentations     Reflections                                                    | Throughout term     Throughout term     Throughout term |  |  |
| Communications to Students and Parents  1. Google Classroom 2. Progress Note 3. Report Card | Other Pertinent Information Topics Covered 1. PowerPoint 2. Graphic Design 3. Digital collages 4. Posters |                                                         |  |  |

| Term 2 (20%)            |                             |                    |  |  |
|-------------------------|-----------------------------|--------------------|--|--|
| Competencies Targeted   | Evaluation Methods          | General Timeline   |  |  |
|                         |                             |                    |  |  |
| 1. Creates personal and | 1. Digital Art Projects     | 1. Throughout term |  |  |
| media messages          | 2. Presentations            | 2. Throughout term |  |  |
| 2. Appreciates and      | 3. Sketches                 | 3. Throughout term |  |  |
| Interprets images       | 4. Reflections              | 4. Throughout term |  |  |
| Communications to       | Other Pertinent Information |                    |  |  |
| Students and Parents    | Topics Covered              |                    |  |  |
| Google Classroom        | 1. Typography               |                    |  |  |
| 2. Progress Note        | 2. Target Audience          |                    |  |  |
| 3. Report Card          | 3. Social Justice Posters   |                    |  |  |

| Term 3 (60%)            |                        |                         |  |
|-------------------------|------------------------|-------------------------|--|
| Competencies Targeted   | Evaluation Methods     | General Timeline        |  |
|                         |                        | 1. Throughout term      |  |
| 1. Creates personal and | Digital Art Projects   | 2. Throughout term      |  |
| media messages          | 2. Presentations       | 3. Throughout term      |  |
| 2. Appreciates and      | 3. Reflections         |                         |  |
| Interprets images       | 4. Comic Book Project  |                         |  |
| Communications to       | End of Year Evaluation | Other Pertinent         |  |
| Students and Parents    |                        | Information             |  |
| Google Classroom        | End of year Project    | Topics Covered          |  |
| 2. Progress Note        |                        | 1. Creating Superheroes |  |
| 3. Report Card          |                        | 2. Storytelling         |  |
|                         |                        | 3. Target Audience      |  |
|                         |                        | 4. Comic Books          |  |

Many techniques and programs are used to create and combine words, symbols and images to make a visual statements. Common uses of graphic design include making logos, magazines, advertisements, posters and comic books. In this course students will learn about these programs and use them to create their own digital art.